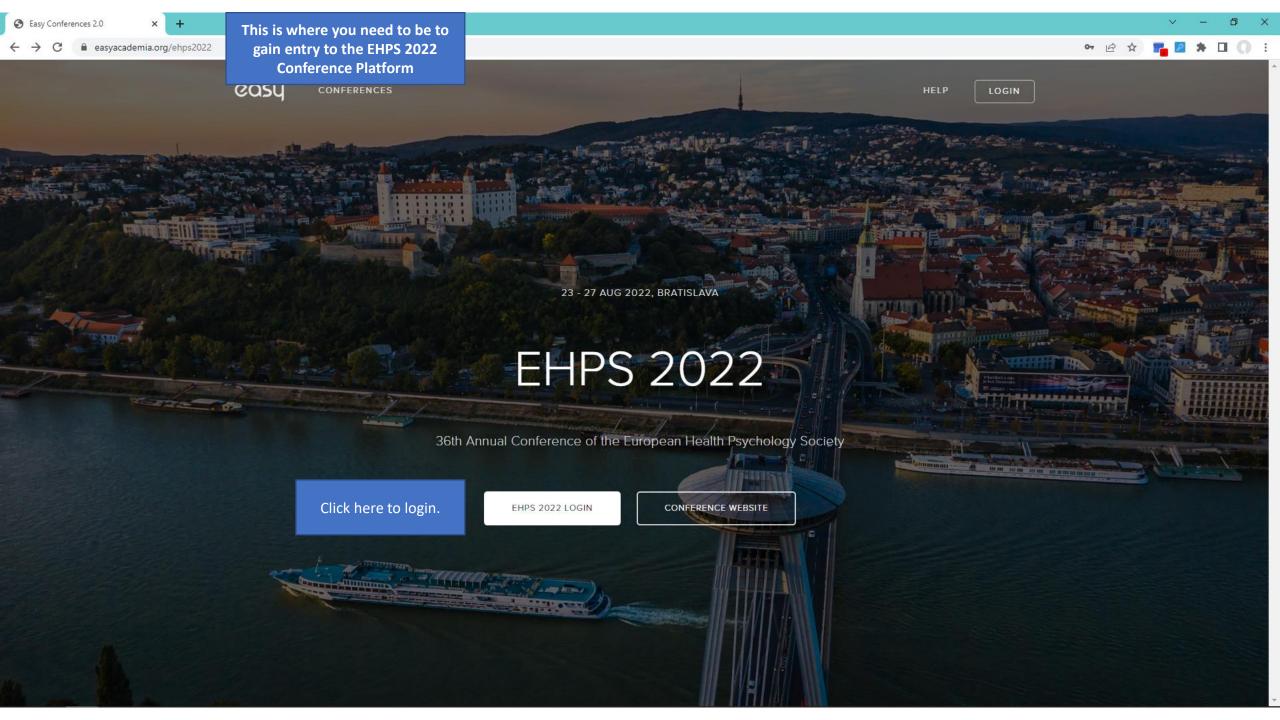

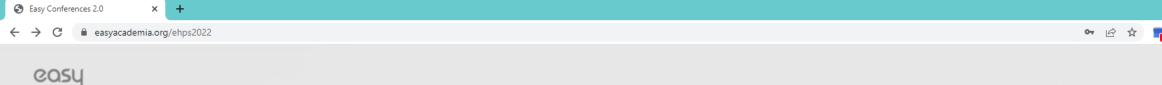

If you submitted work during the submission period, or even in previous years, use the credentials you used, then.

If you have not submitted work before click on "Create new account?" and follow the steps to create and activate a new account

# EHPS 2022 LOGIN

Please use your credentials to login

email address / username

password

0

Create new account? (A)

Forgot your password?

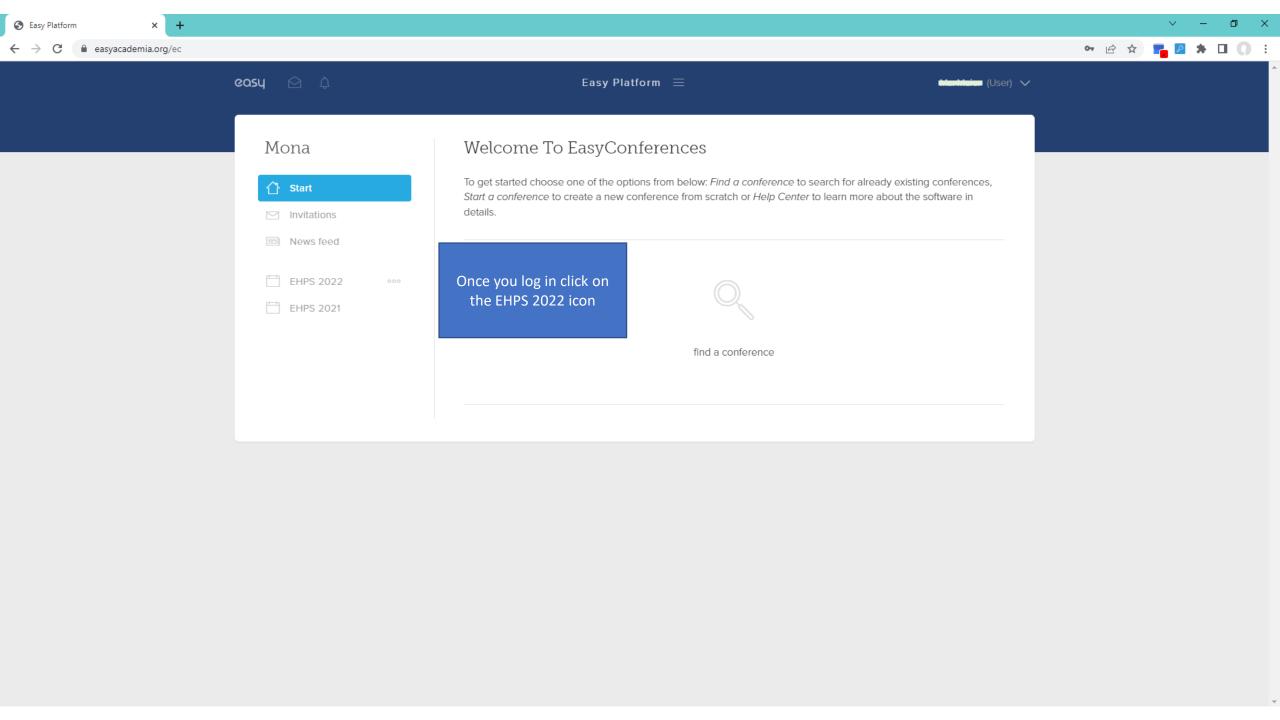

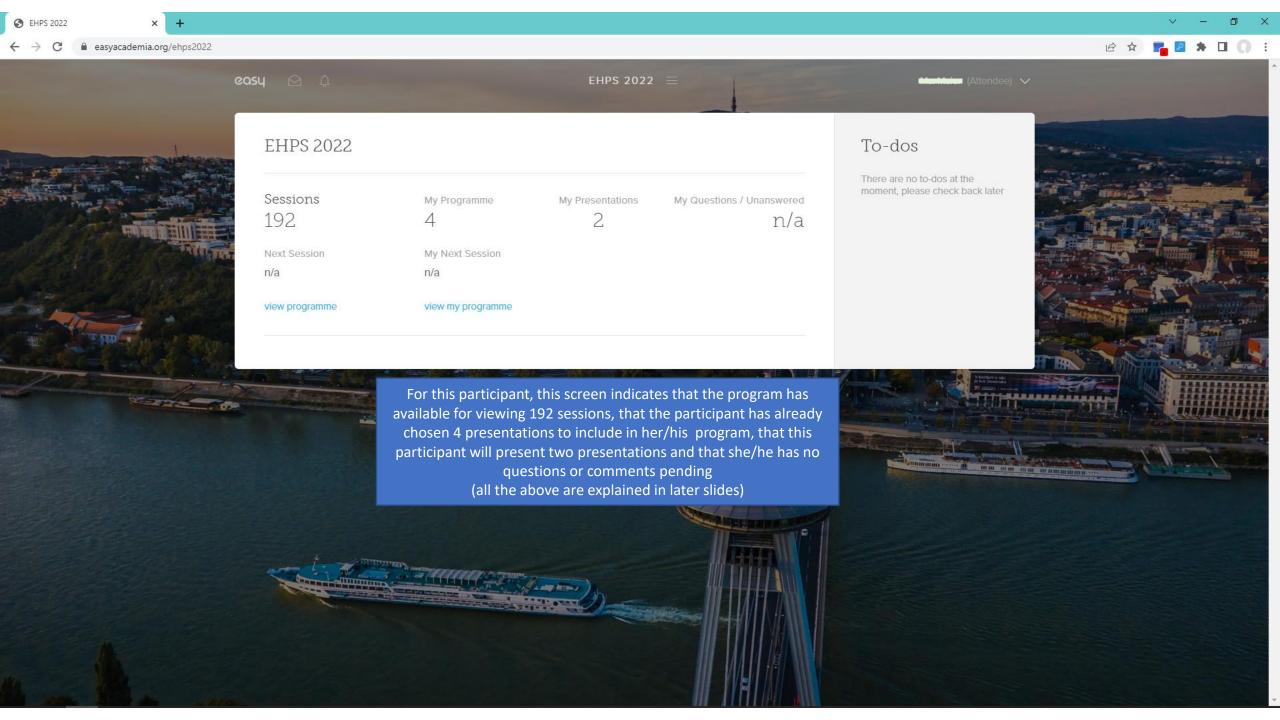

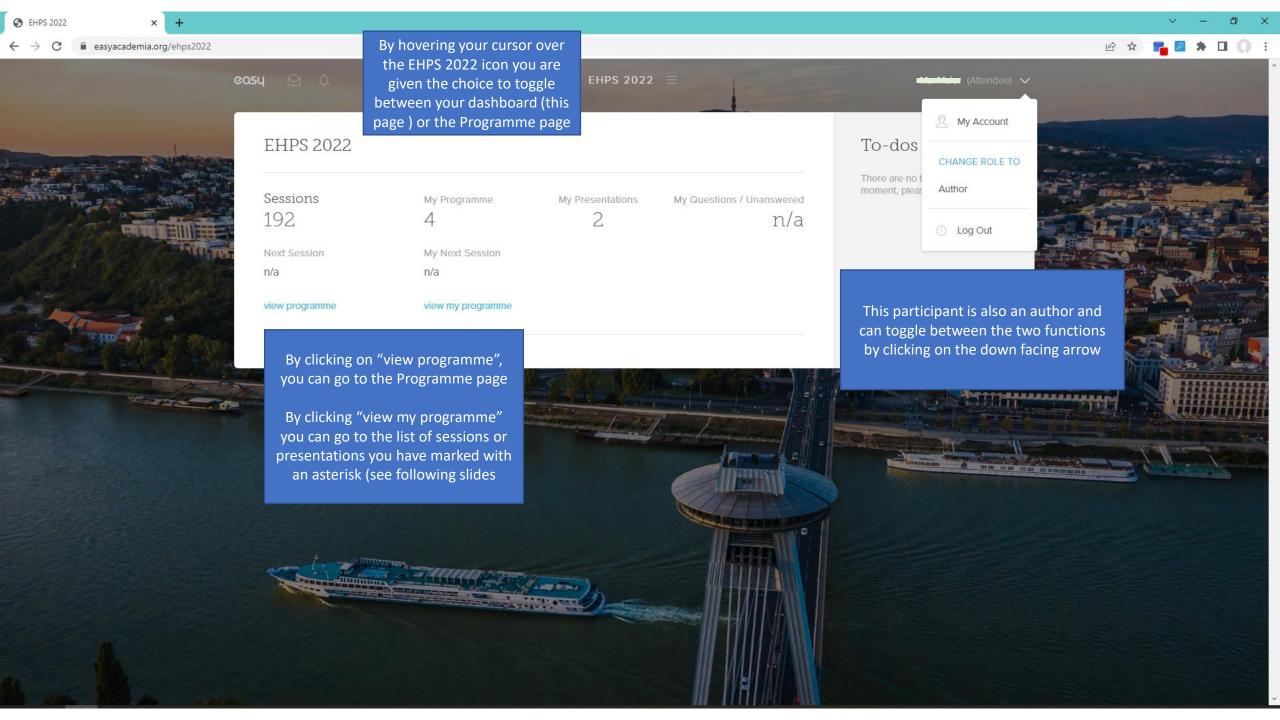

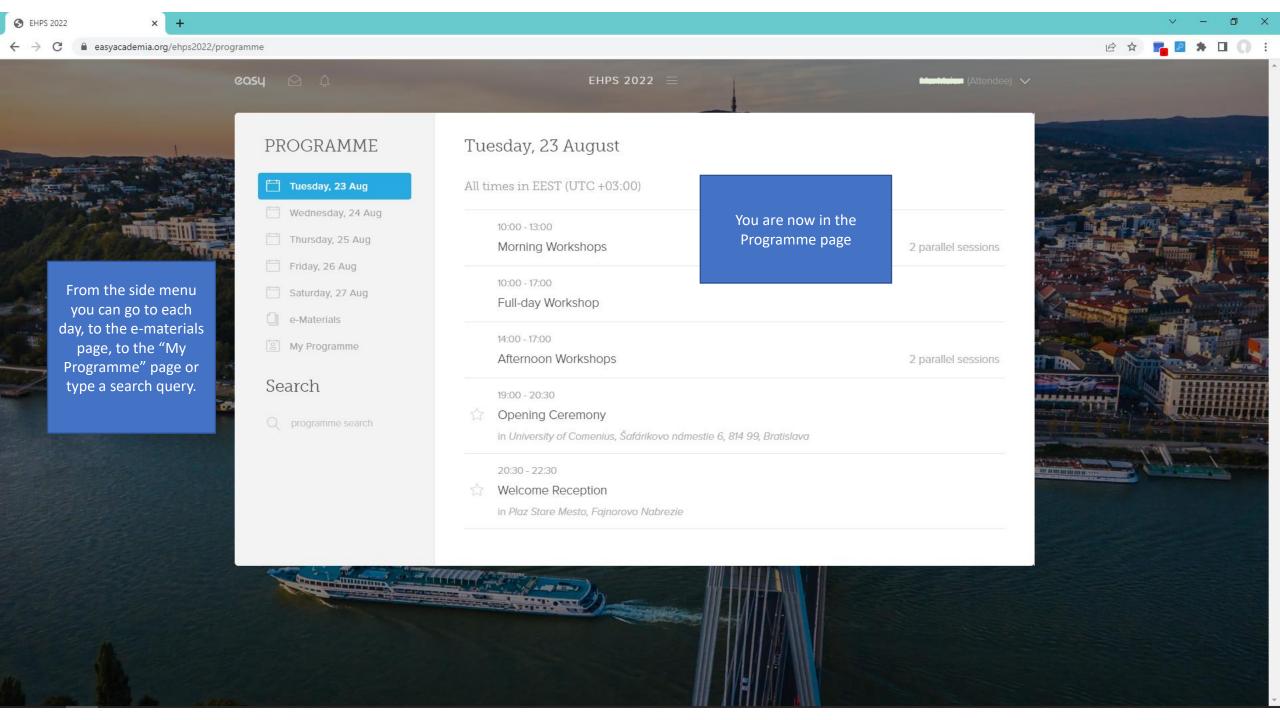

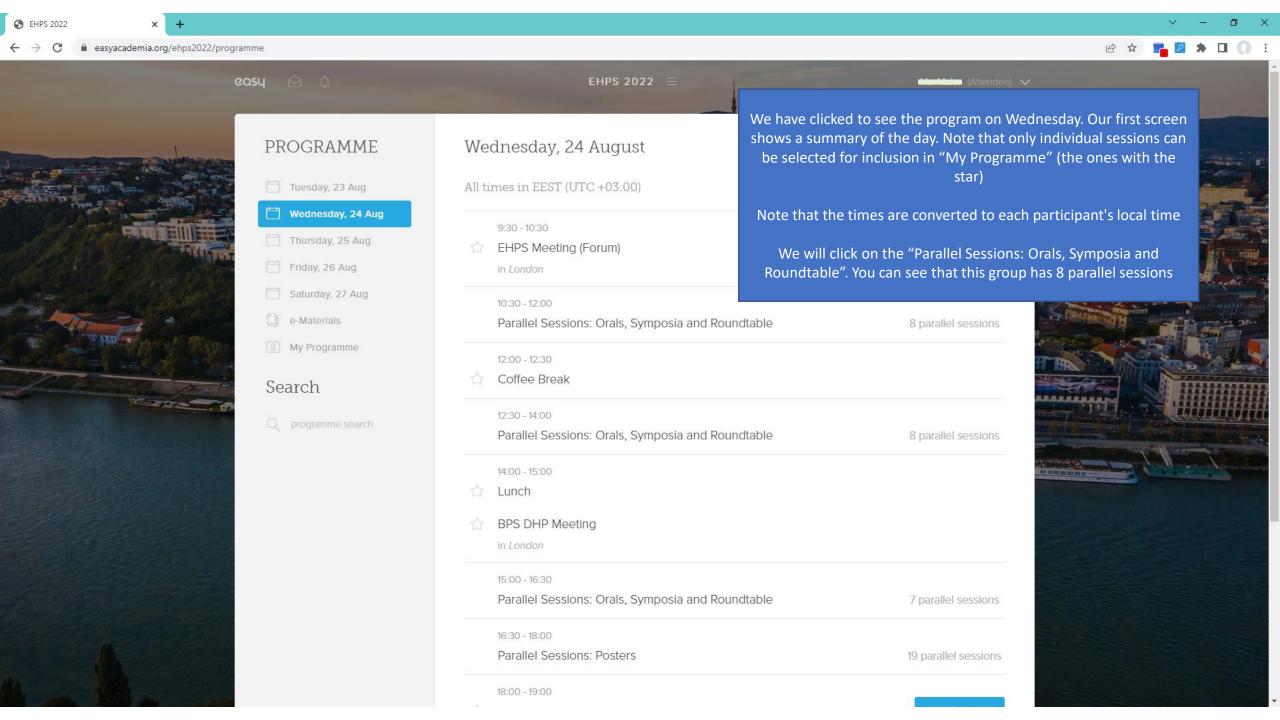

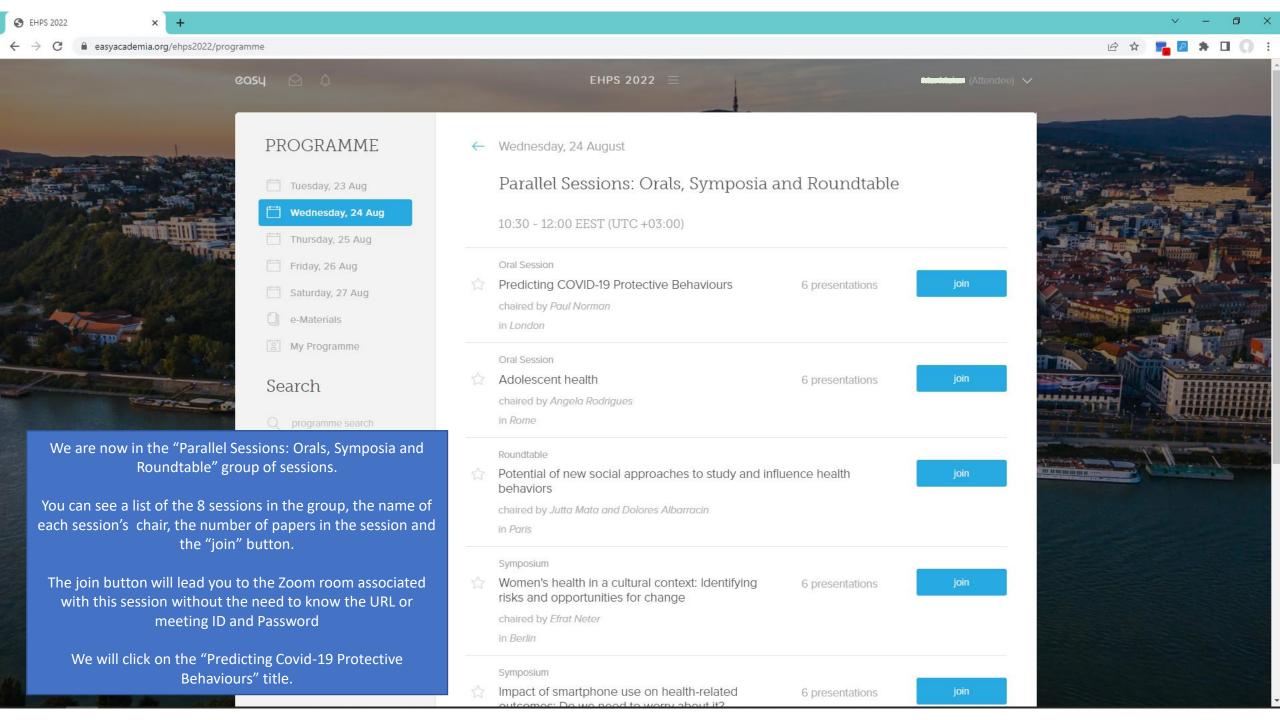

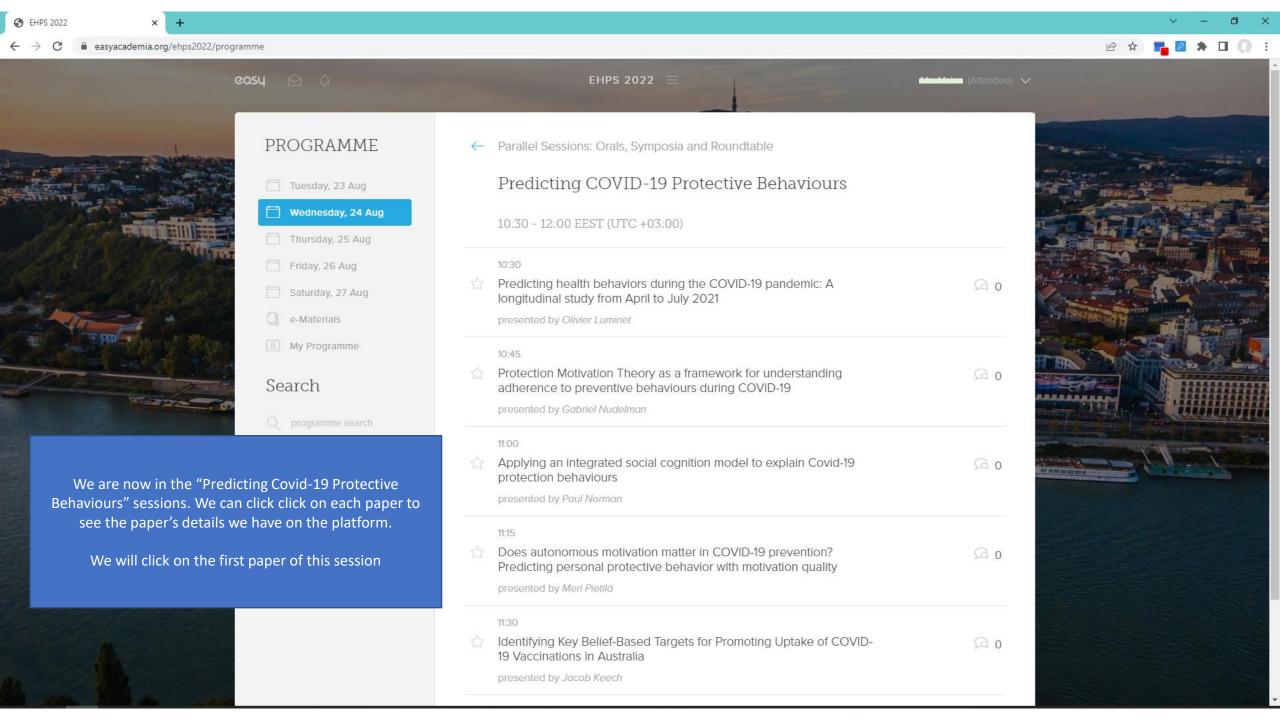

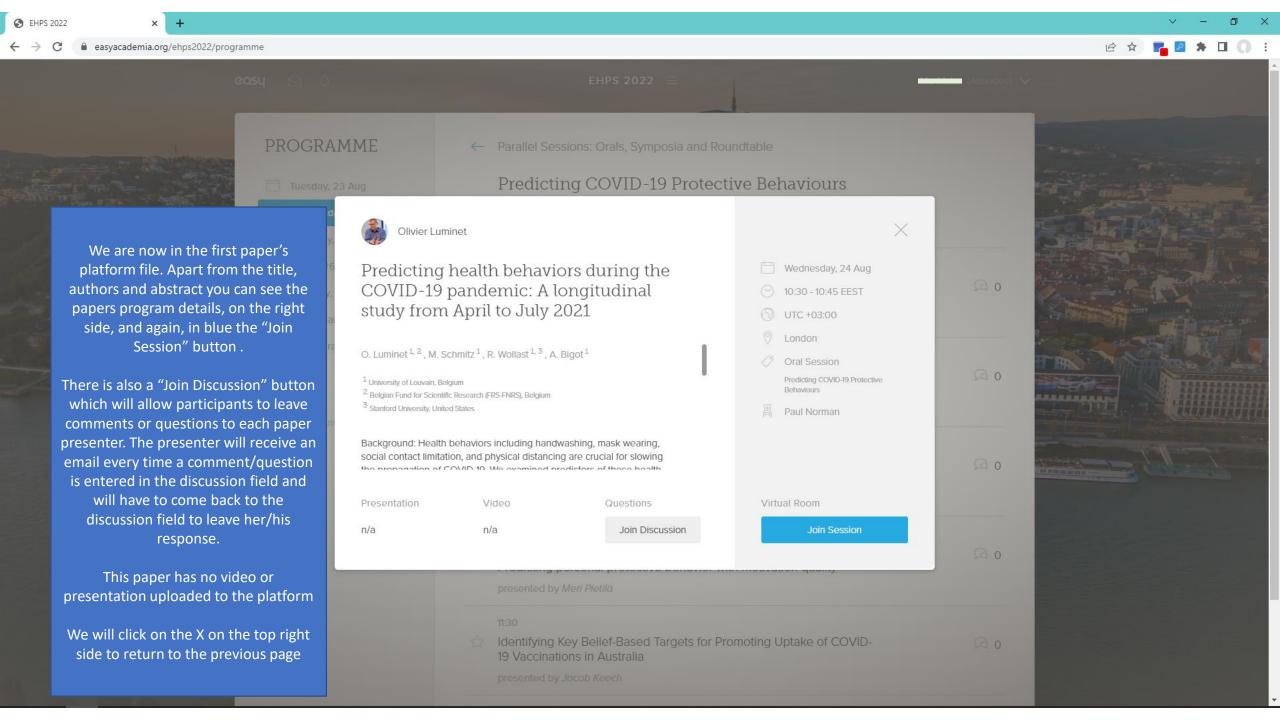

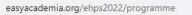

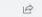

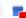

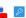

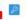

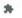

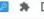

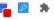

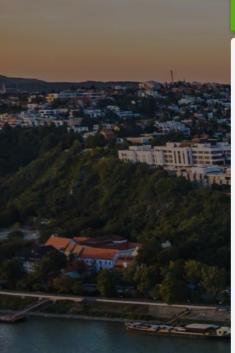

454: Predicting health behaviors during the COVID-19 pandemic: A longitudinal study from April to July 2021 was successfully ADDED to My Programme.

### **PROGRAMME**

Tuesday, 23 Aug

# Wednesday, 24 Aug

- Thursday, 25 Aug
- Friday, 26 Aug
- Saturday, 27 Aug
- e-Materials
- My Programme

#### Search

We are back on the paper's session page. We can click on the star in front of any number of papers or sessions and save that selection to "My Programme".

We click on the first paper's "Star" and when this turns blue, a green notification on the top of the page will let us know that we have just added this paper to our program.

We can now click on "My Programme"

Parallel Sessions: Orals, Symposia and Roundtable

## Predicting COVID-19 Protective Behaviours

10:30 - 12:00 EEST (UTC +03:00)

Predicting health behaviors during the COVID-19 pandemic: A longitudinal study from April to July 2021

presented by Olivier Luminet

10:45

Protection Motivation Theory as a framework for understanding adherence to preventive behaviours during COVID-19

presented by Gabriel Nudelman

11:00

Applying an integrated social cognition model to explain Covid-19 protection behaviours

presented by Paul Norman

Does autonomous motivation matter in COVID-19 prevention? Predicting personal protective behavior with motivation quality

presented by Meri Pietilä

Identifying Key Belief-Based Targets for Promoting Uptake of COVID-19 Vaccinations in Australia

presented by Jacob Keech

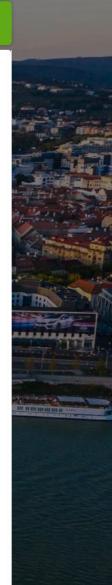

0 0

Q 0

0 0

0 0

0 0

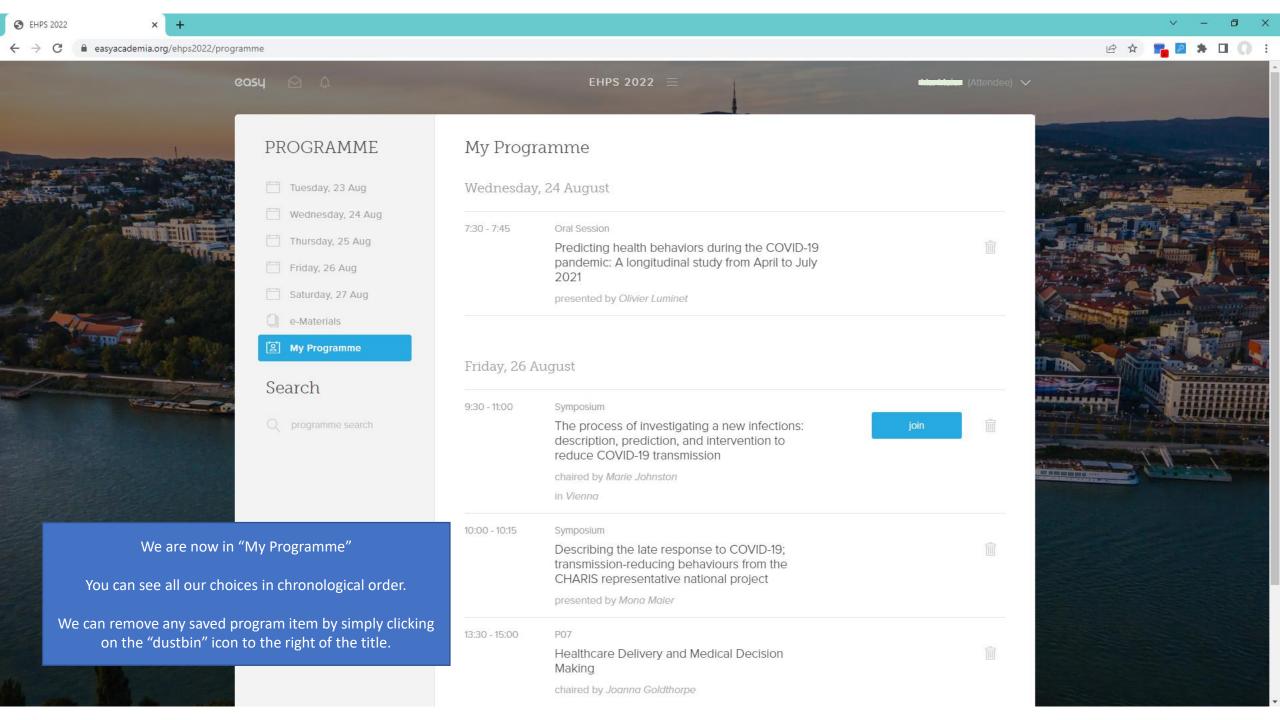

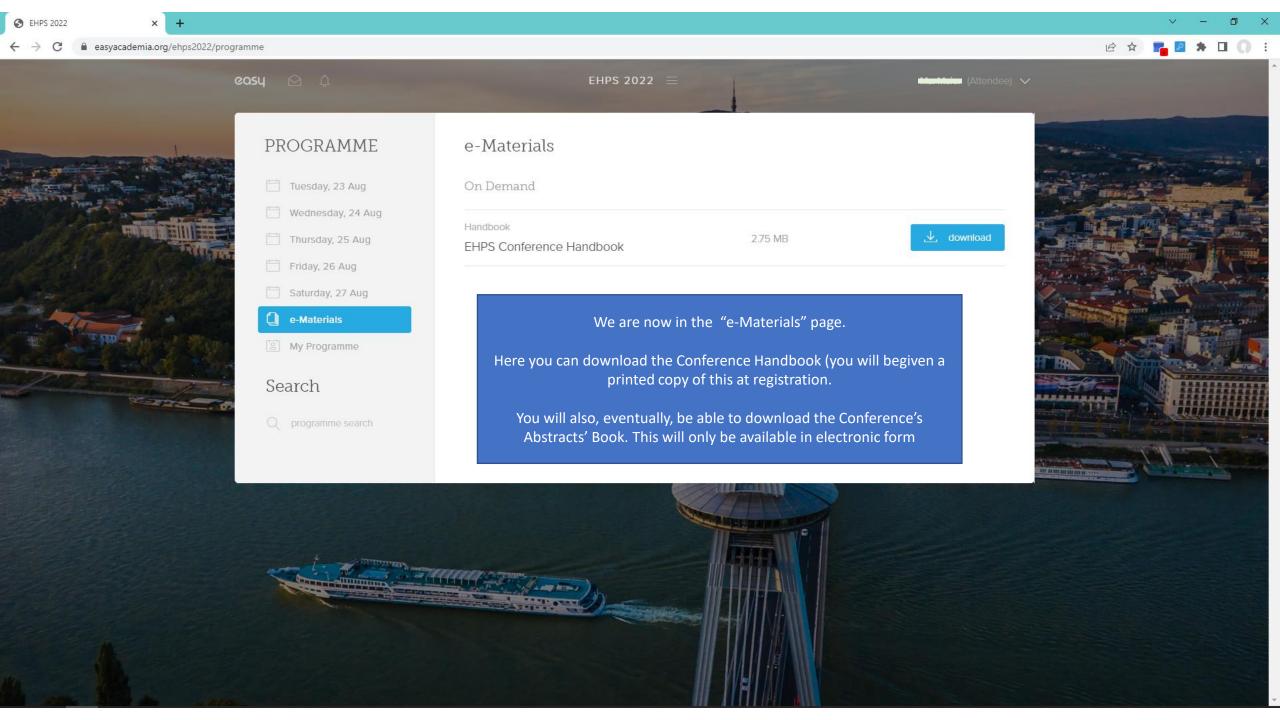

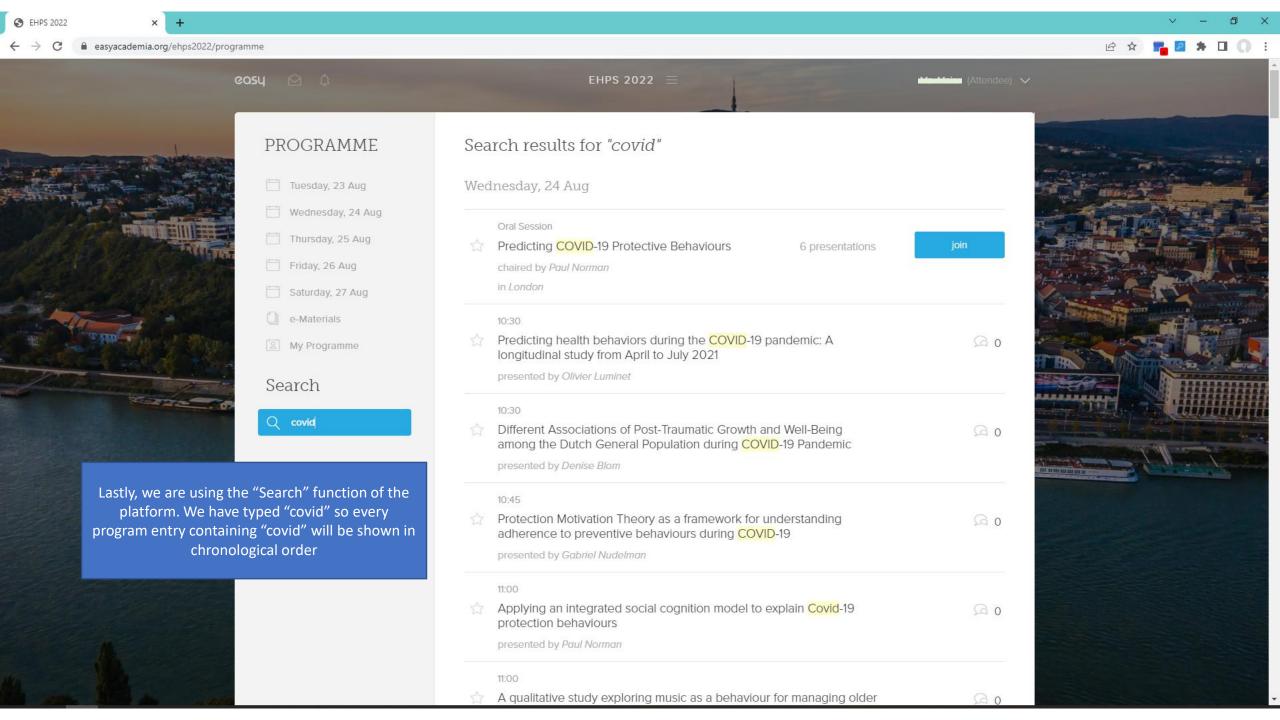